#### Операционные системы

 $\overline{\phantom{a}}$ 

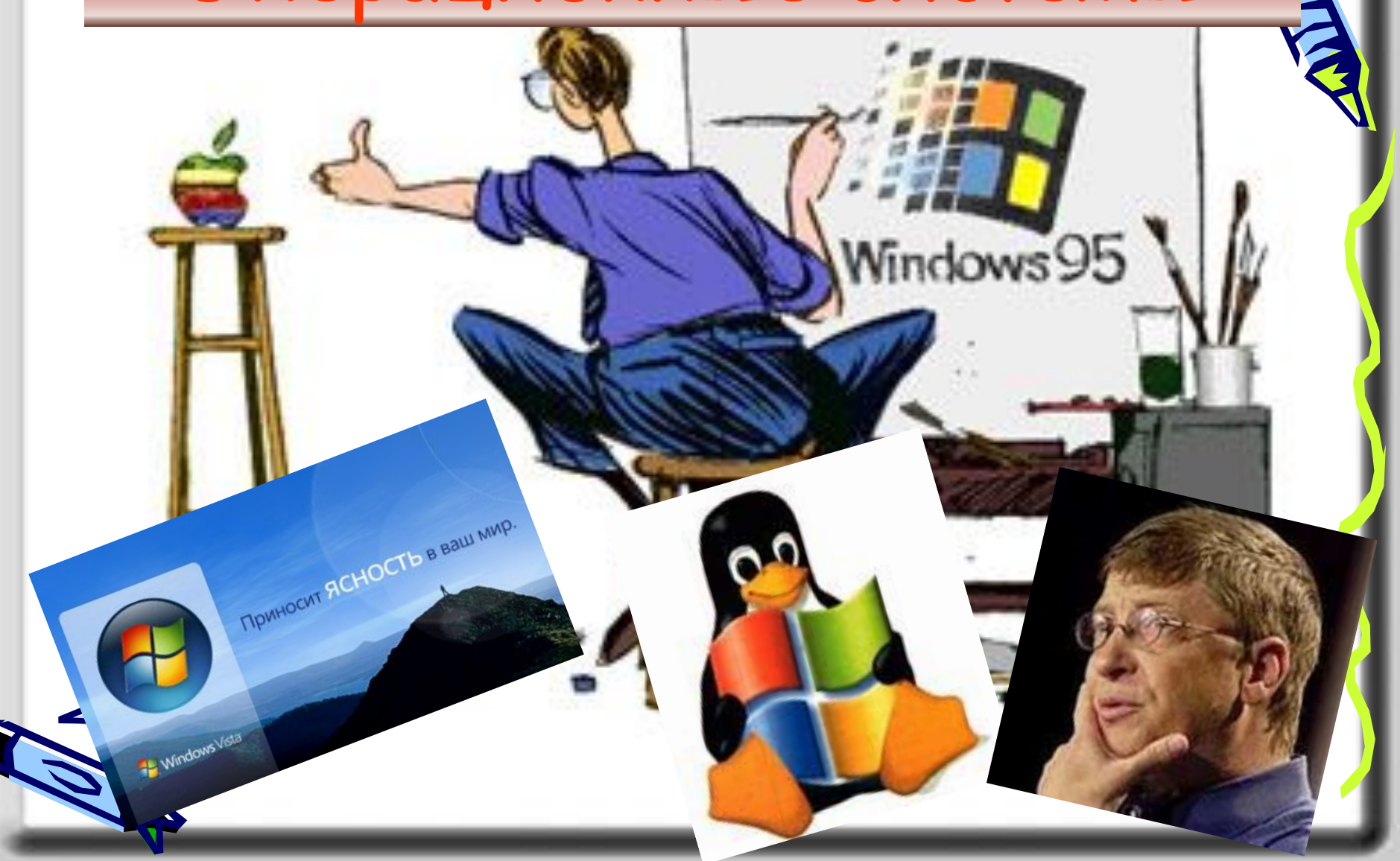

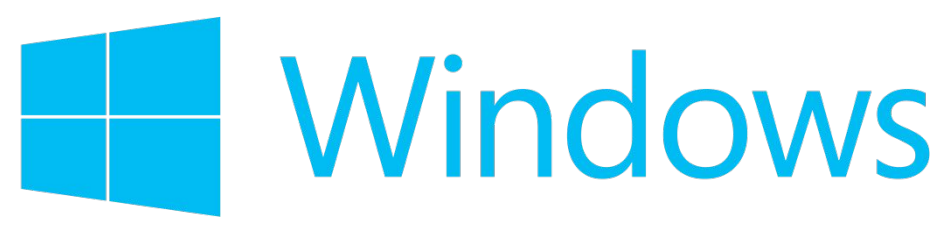

- ОС управляет компьютером, запускает программы, обеспечивает защиту данных, выполняет различные сервисные функции.
- На IBM-совместимых компьютерах используются ОС Windows 9x/ME, Linux.
- На рабочих станциях и серверах Win NT/2000/XP, UNIX.
- ОС обеспечивает совместное функционирование всех устройств компьютера и предоставляет пользователю доступ к его ресурсам.

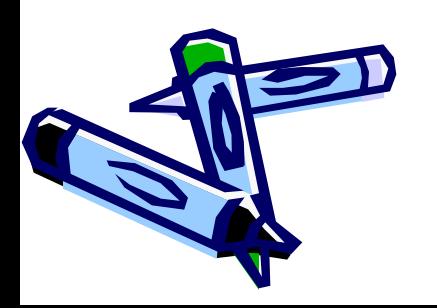

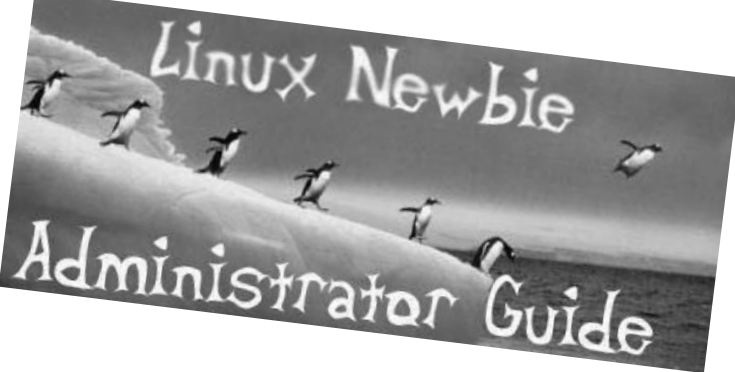

- разграничение прав доступа и многопользовательский режим работы.
- защита самой системы и пользовательских данных и программ;
- межмашинное взаимодействие (сеть);
- интерфейс с пользователем;
- загрузка программ в оперативную память и их выполнение;
- управление использованием ресурсов;
- управление взаимодействием процессов, диспетчеризация процессов;
- управление файловой системой;
- управление доступом к устройствам ввода-вывода;
- управление памятью;

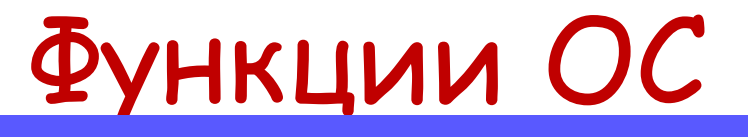

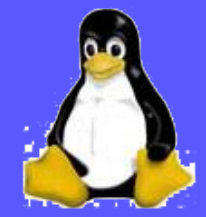

**Nindows** 

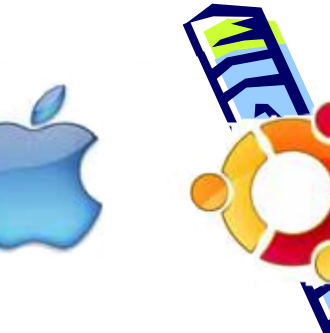

## Структура операционной системы

- ядро (Kernel)
- командный процессор
- драйверы периферийных устройств
- дополнительные сервисные программы (утилиты)

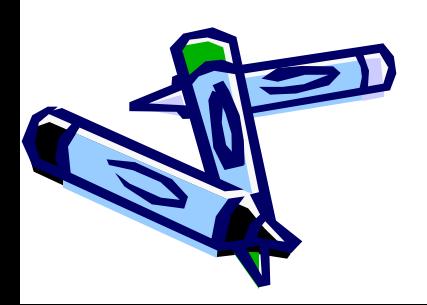

## Загрузка операционной системы

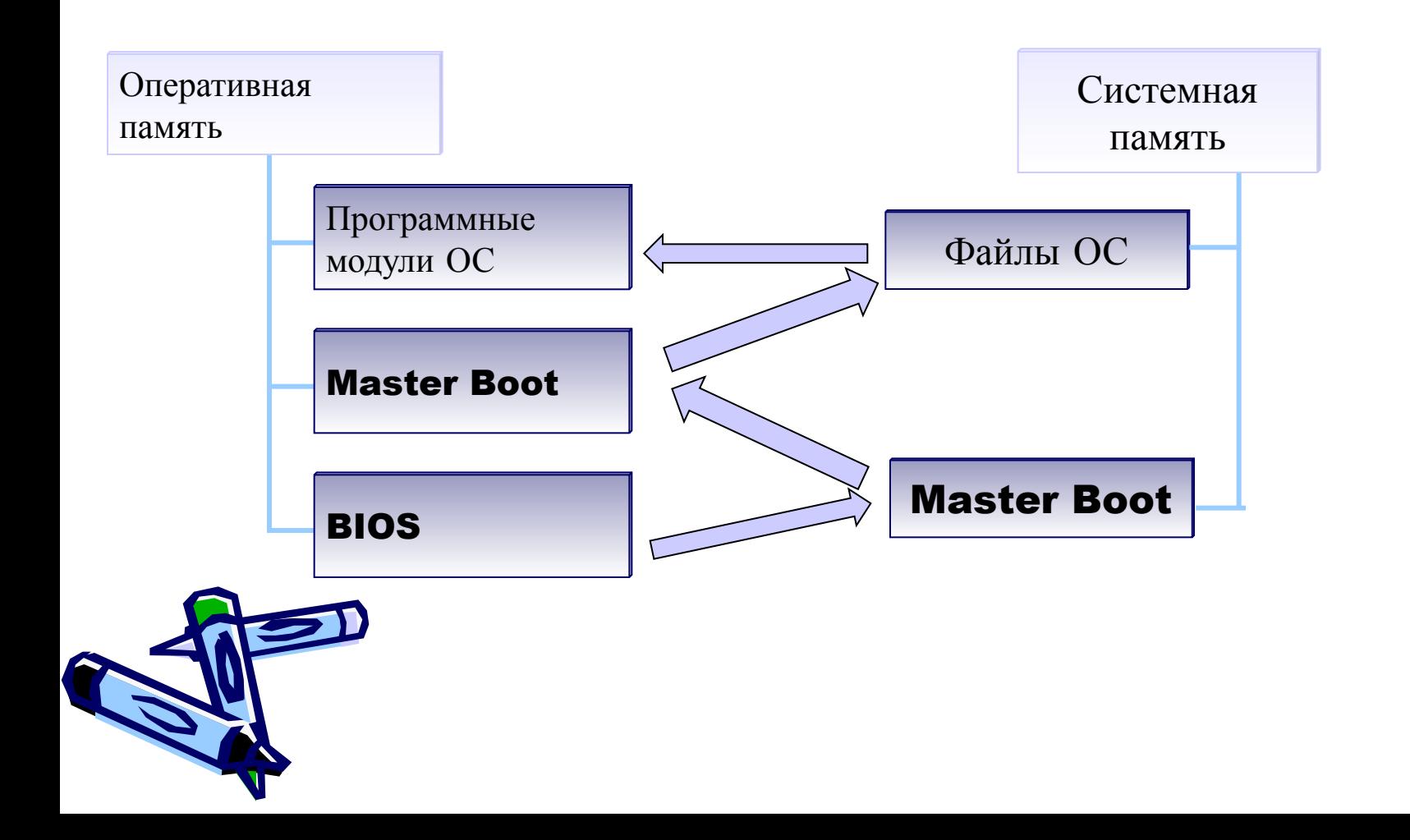

### Задание

Опишите в тетради процесс загрузки операционной системы по приведенной выше схеме

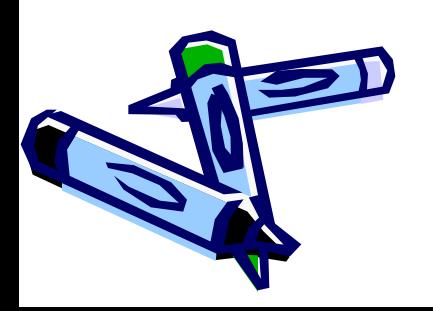

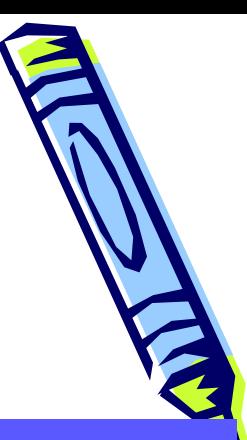

## Виды ОС

- однозадачные и многозадачные;
- однопользовательские и многопользовательские;
- сетевые и локальные.
- системы с разделением времени и реального времени
- однопроцессорные и многопроцессорные

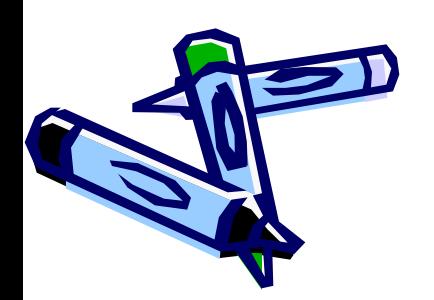

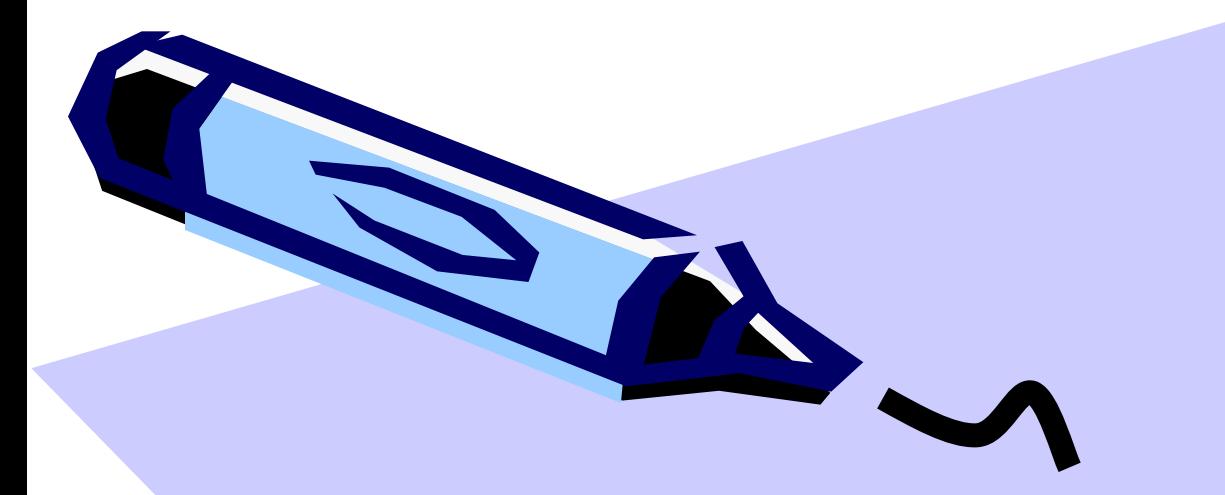

# Файловая структура

89

## Понятие файла и папки

- Во всех операционных системах имеющаяся на компьютере информация хранится в виде файлов. Каждый файл имеет имя и располагается на определенном устройстве хранения информации.
- **• Поименованная область на диске называется файлом.**
- В виде файлов хранятся программы (такие файлы называются выполняемыми) и документы. Иногда в состав одного приложения или документа входят несколько файлов.
- **Для удобства хранения и поиска файлов они объединены в папки. Два файла с одинаковыми именами в папке не допускаются**
- **Папки могут быть вложены друг в друга**, образуя многоуровневую древовидную структуру.

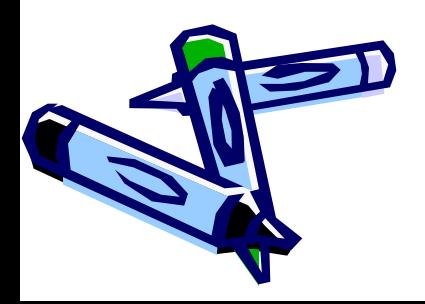

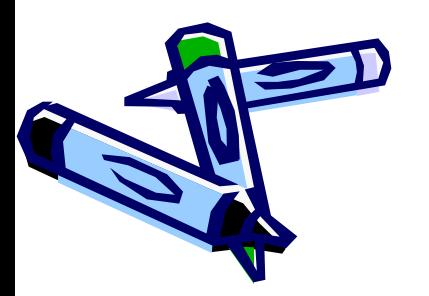

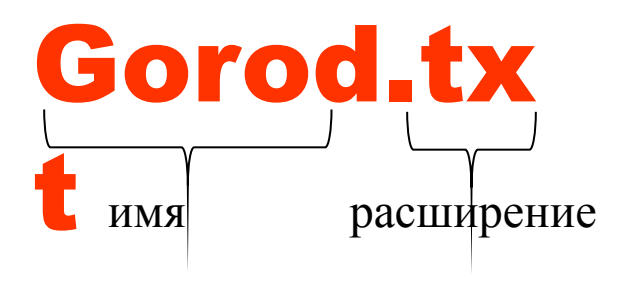

чтение

- атрибуты: скрытый, архивный, только
- дату и время создания
- расширение, отражающее тип файла
- имя, позволяющее идентифицировать файл

Файл имеет:

## Характеристики файла

### Символы ? и \* в имени файла и в расширении

- \* означает любое количество символов имени или расширении
	- Например, \*. † X† обозначает любой текстовый файл.
- ? означает один символ в имени или расширении Например, В???.txt обозначает текстовый файл, имеющий имя, начинающееся на букву В и содержащее в имени 4 буквы Например, GAME.\* обозначает файл, имеющий имя Game и любое расширение

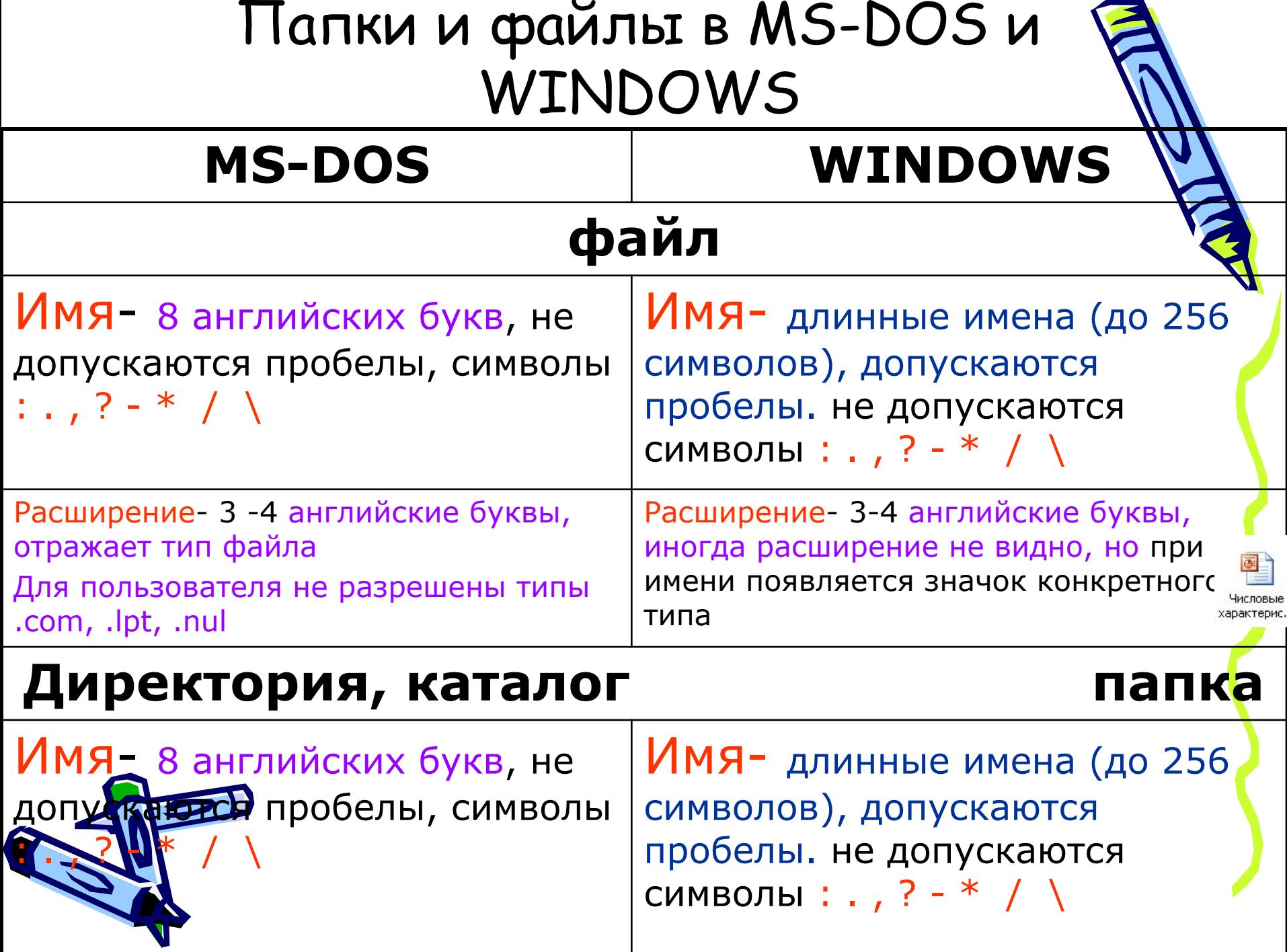

 $\Delta \sim 10^{-11}$ 

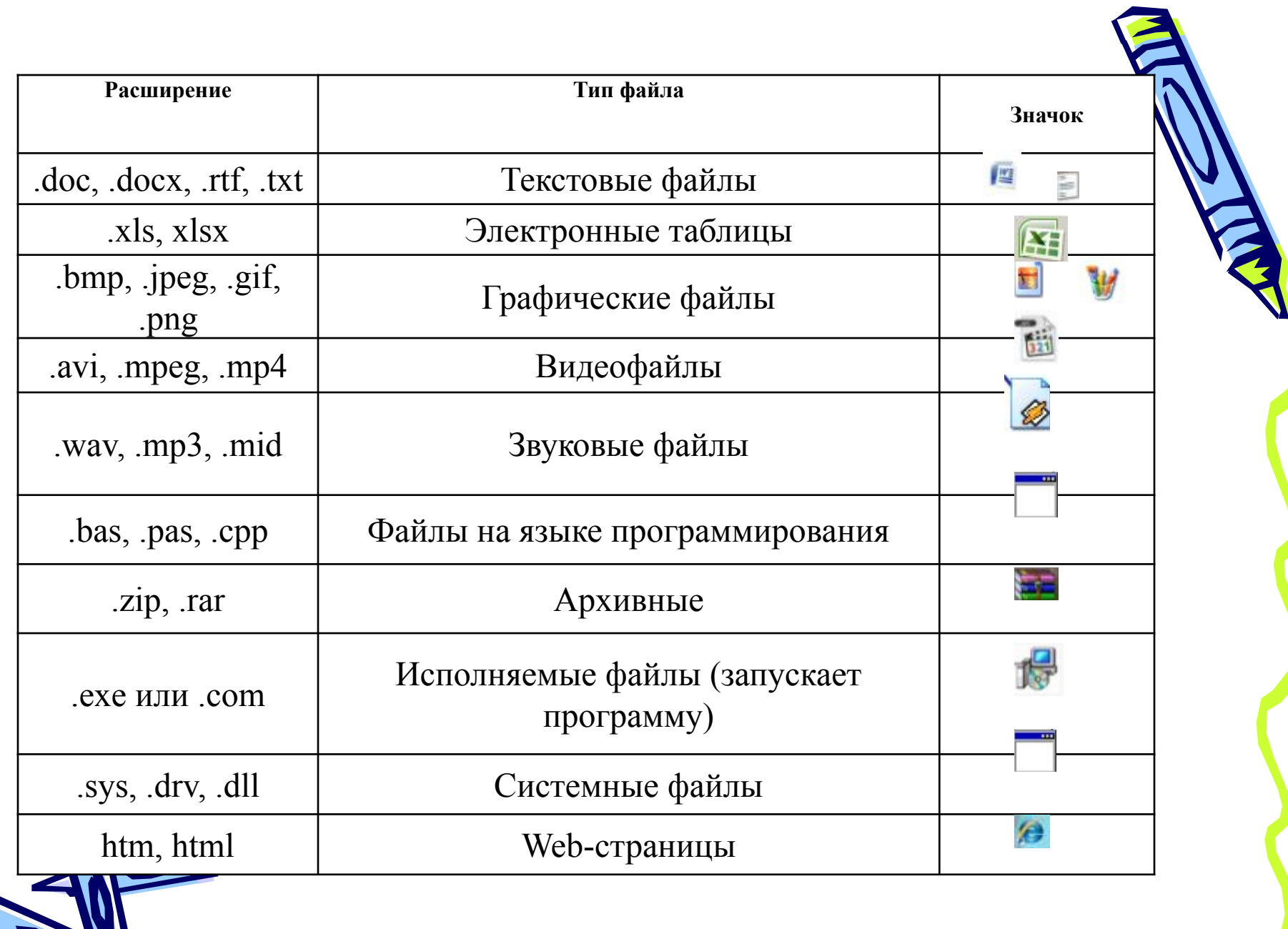

# Полное имя файла

- Для того, чтобы воспользоваться хранящейся в файле информацией, необходимо знать, на каком именно устройстве и в какой папке находится нужный файл. Эти сведения содержатся в полном имени файла. Полное имя файла состоит из пути к файлу и имени файла. Путь к файлу представляет собой перечень имен папок, которые нужно последовательно посетить, чтобы спуститься к файлу с самого высокого уровня дерева файлов.
- В операционных системах семейства Windows полное имя файла начинается с имени устройства внешней памяти, на котором он расположен. Имя устройства образуется двумя символами – латинской буквой и следующим за ней двоеточием. После имени устройства следуют имена папок, разделенные символом "\" или "/".
- Пример полного имени файла:

#### С:\TP\BIN\tp.exe

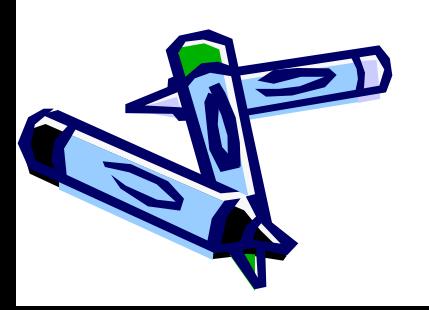

- Задание 1. Выберите правильные имена файлов:
	- 1. Рыбалка
	- 2. Сочинение о лете
	- 3. 12>13
	- 4. 12 больше 13
	- 5. Ура!
	- 6. Мой\_рисунок

 $\neg$ Список 8 «А»

Задание 2.

В папке Му gаmе находятся файлы:

My\_game.exe My\_game.txt My\_game.bmp My\_\_game.avi My\_game.wav

Определите файл, в котором может быть записана инструкция к игре. Определите файл, который нужно открыть, чтобы запустить игру. Определите файл, в котором может храниться заставка к игре. Определите файл, в котором может быть записан демонстрационный ролик к игре (видеоинформация).

Определите файл, в котором может быть музыкальное сопровождение к игре

Задание 3. *Отдели имена файлов от имен папок, неправильные имена пропускай.*

Lettet.txt, Book, Name\*2, Listrdoc, 2006 год, Windows.jpg, Windows, Dom.docх.

Ответ:

– файлы –

 $\sum$   $\sum$  папки –

• Задание 4. Ниже указаны имена файлов.

аaa.bmp, leto.doc, mama.jpg, ura.wav, dog.txt, cat.jpg, boy.exe, book.mP3, box.exe, game.bmp, vopros.wav, otvet.txt.

Выдели из них текстовые, графические файлы и программы

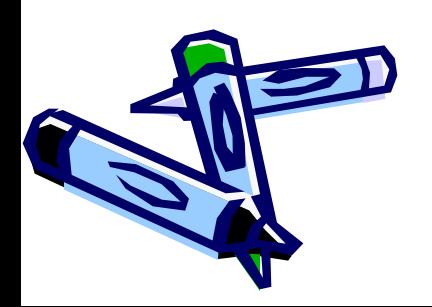

• Задание 5. Запишите полный путь к каждому файлу:

E

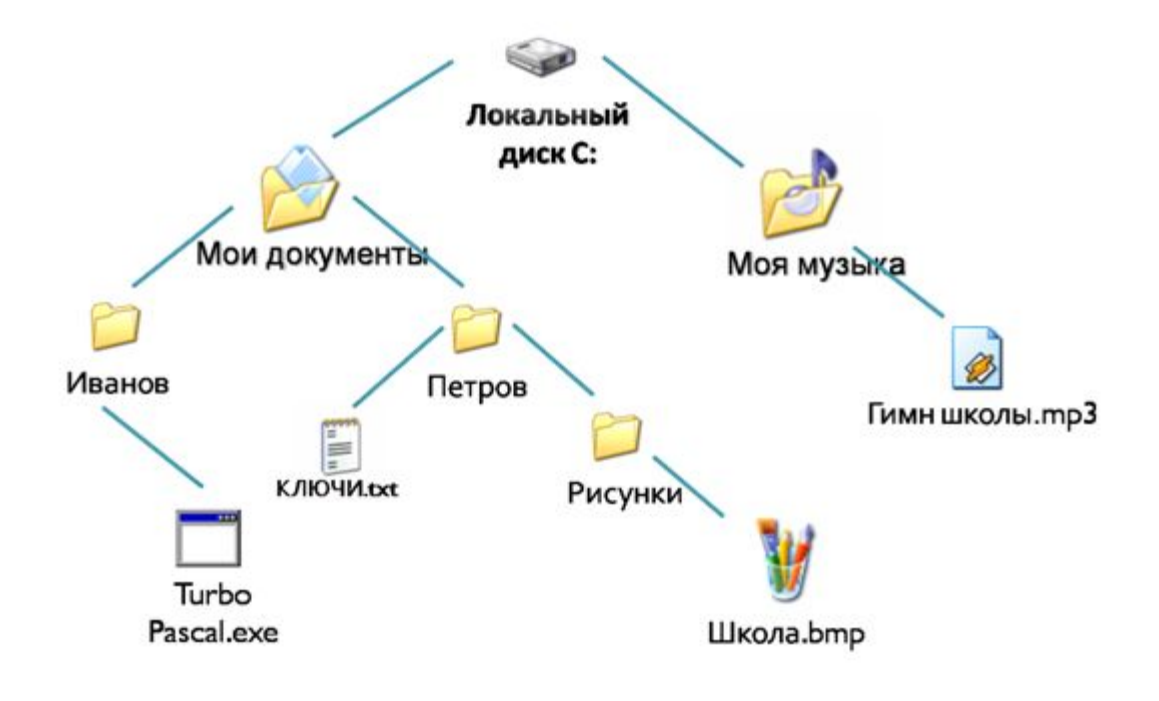

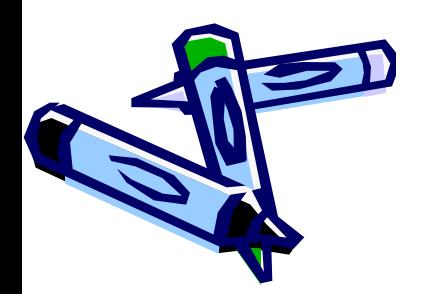

• Задание 6. Пользователь находился в каталоге **Расписание**. Сначала он поднялся на один уровень вверх, затем спустился на один уровень вниз, потом ещё раз спустился на один уровень вниз. В результате он оказался в каталоге **С:\учёба\химия\ГИА**.

Укажите полный путь каталога, с которым

пользователь начинал работу.

- 1) С:\учёба\химия\Расписание
- 2) С:\учёба\2013\Расписание
- 3) С:\учёба\Расписание
- 4)  $C:\Gamma$ исписание

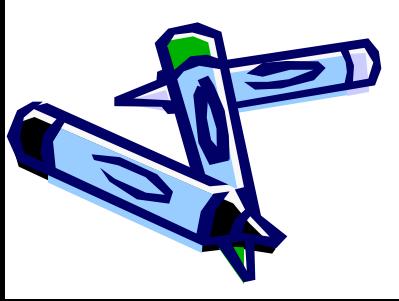

- Задание 7. *Определите, какое из указанных имен файлов удовлетворяет маске: ?***hel\*lo.c?\***
- **• hello.c**
- **• hello.cpp**
- **• hhelolo.cpp**
- **• hhelolo.c**

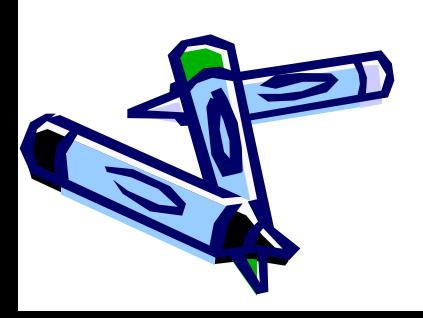

### Выводы

- Вся информация на дисках хранится в файлах
- На содержимое файла указывает расширение
- Файл открывается той программой, в которой был создан или универсальной программой
- Файлы со схожим содержимым или одинаковым назначением можно складывать в папки
- Каталоги (папки), в свою очередь также можно объединять в каталоги (папки)

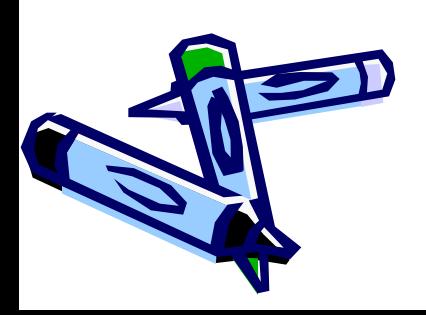

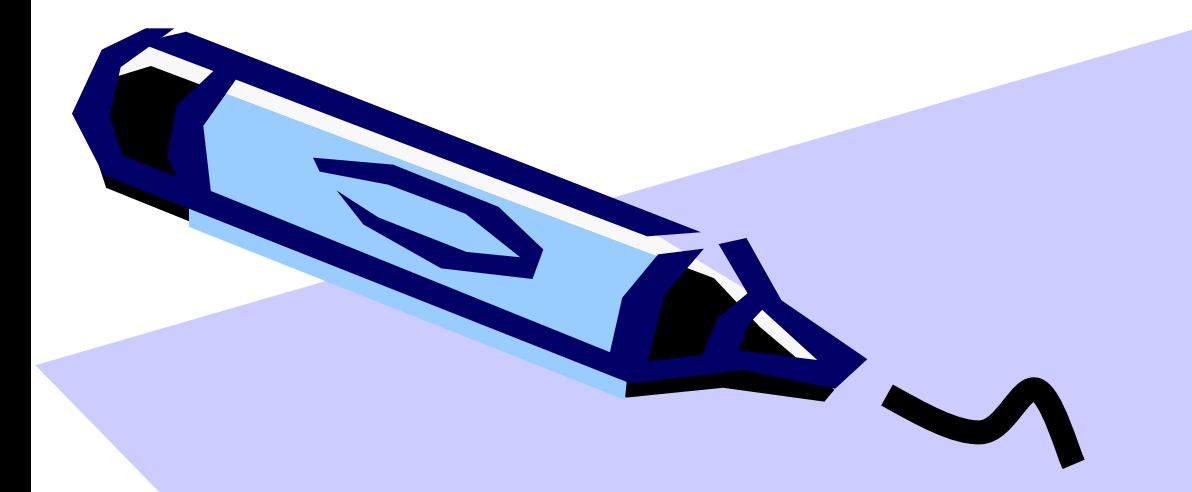

#### Пройдите тест «Аппаратное и программное обеспечение ПК»

89